# **baixar pixbet clássico**

- 1. baixar pixbet clássico
- 2. baixar pixbet clássico :roleta de
- 3. baixar pixbet clássico :777 slot com

# **baixar pixbet clássico**

#### Resumo:

**baixar pixbet clássico : Inscreva-se em mka.arq.br para uma experiência de apostas única! Ganhe um bônus exclusivo e mergulhe na emoção dos jogos de cassino!**  contente:

### **Apostas Rápidas e Fáceis com o App da Pixbet em 2024**

Em 2024, a Pixbet lançou o seu aplicativo móvel, oferecendo aos seus usuários uma experiência mais rápida e fácil em suas apostas desportivas.

#### **Como Instalar o App da Pixbet**

- No seu smartphone, acesse o menu "apps" nas configurações, e clique em "gerenciar app";
- $\bullet$  Abra o seu navegador, e acesse o site da Pixbet; ({nn});
- Desça até o rodapé da página, e clique no botão "Disponível no Google Play";
- Instale o aplicativo no seu celular ou dispositivo móvel.

Se você possui um dispositivo iOS, o aplicativo não está disponível na App Store, mas você pode acessar o site móvel e fazer login em baixar pixbet clássico conta, fazendo a mesma experiência de apostas.

### **Como Apostar no App da Pixbet**

Para começar a apostar, você deve ter um cadastro na casa, e colocar um depósito mínimo de apenas R\$ 1. Ao acertar o palpite, ganhe o valor apostado multiplicado pela valor das odds. Quando tiver no mínimo R\$ 18, solicite o saque. A Pixbet promete aos usuários saques com processamento em até 10 minutos, o que é um dos principais atrativos da plataforma.

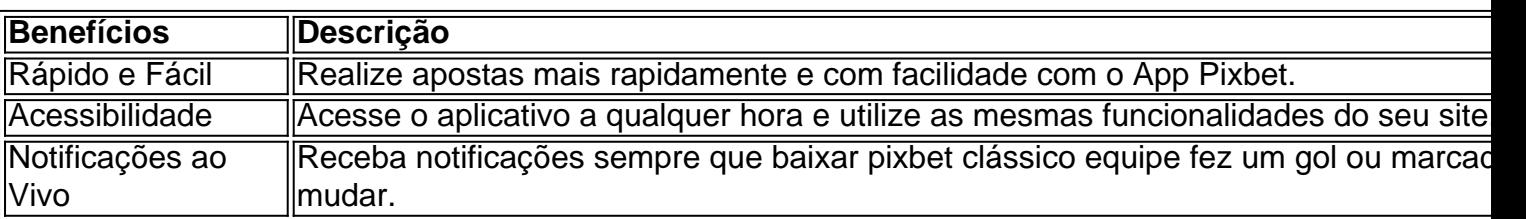

### **Benefícios do App da Pixbet**

#### **Resumo**

O App da Pixbet oferece aos usuários um novo modo de experiências em apostas desportivas,

oferecendo alta velocidade ao realizar suas apostas, mais acessibilidade, notificações e ainda mais rápida processando.

### **Dúvidas Frequentes**

- "**Como baixar o App da Pixbet em 2024?** O aplicativo está disponível em grande parte dos dispositivos Android, através do Site Oficial e em alguns dispositivos iOS está aplicativo é webs responsivo."
- **"Utilizar código promocional para realizar apostas na Pixbet 2024?** Sim! Após você se cadastrar é possível inserir o seu código promocional {nn} e arrecadar suas benefícios.".

Pegar bonuses no Pixbet é um excelente modo de aumentar suas chances de ganhar nas suas apostas desportivas ou de casino online. Existem algumas maneiras de se qualificar para esses bonuses e recompensas, e aqui estão algumas dicas sobre como fazer isso:

1. Faça seu primeiro depósito: A maioria dos sites de apostas online, incluindo Pixbet, oferece um bônus de boas-vindas para novos clientes que fazem um depósito inicial. Isso pode ser em forma de um bônus de depósito igualado, onde o site iguala o valor do seu depósito em um determinado percentual. Por exemplo, se o site oferecer um bônus de depósito de 100% até R\$ 100, isso significa que se você depositar R\$ 100, você receberá outros R\$ 100 como bônus, totalizando R\$ 200 em baixar pixbet clássico conta para apostar.

2. Participe de promoções: Mantenha os olhos abertos para as promoções oferecidas pelo site. Muitas vezes, eles oferecerão recompensas extras, como reembolsos de apostas perdidas, bonuses de recarga, ou outras ofertas especiais. É importante ler os termos e condições de cada promoção para se qualificar para o bônus.

3. Participe do programa de fidelidade: Se você é um apostador frequente, vale a pena se inscrever no programa de fidelidade do site. Isso geralmente oferece pontos de recompensa para cada apostas que você faz, que podem ser trocados por dinheiro, bonuses ou outras recompensas. Alguns sites também oferecem benefícios exclusivos para membros VIP, como bônus maiores, presentes, e suporte personalizado.

4. Participe de torneios e competições: Muitos sites de apostas online oferecem torneios e competições de apostas, onde você pode competir contra outros jogadores por prêmios em dinheiro, bonuses ou outras recompensas. Se você tiver habilidade e sorte, esses eventos podem ser uma maneira divertida e lucrativa de obter bonuses no Pixbet.

Em resumo, há várias maneiras de se qualificar para bonuses no Pixbet, desde fazer um depósito inicial, participando de promoções e programas de fidelidade, até participar de torneios e competições. Certifique-se de ler sempre os termos e condições de cada oferta para se qualificar para o bônus. Boa sorte e divirta-se apostando!

# **baixar pixbet clássico :roleta de**

Qual o valor mínimo para saque no Pixbet?

Além dele, você encontra mais dois métodos de pagamento disponíveis ao

a janela para depósito ou saque no site. apostas da Pixbet: Anspace pay - Uma plataforma em baixar pixbet clássico pago é conhecida pela

sua velocidade No processamento das transações! O valor mínimo por sa aqui também foide Como funciona o jogo Pixbet?

O Pix é a única opção para saques e depósitos na PXbet. Mas, apesar disso que essa são uma excelente alternativa de meiode pagamento", já porque foi rápida E simples De usar! Em até no máximo em baixar pixbet clássico 1 hora

s as transações São processadas: tanto do

# **baixar pixbet clássico :777 slot com**

# **Hamas Operaciones Militares baixar pixbet clássico Gaza: Um Resumo**

Eles se escondem baixar pixbet clássico bairros residenciais, armazenando suas armas baixar pixbet clássico túneis por milhas e baixar pixbet clássico casas, mesquitas, sofás - até mesmo baixar pixbet clássico um quarto de criança - desdobrando a fronteira entre civis e combatentes.

Eles emergem de esconderijos baixar pixbet clássico roupas civis, às vezes usando chinelos ou macacões antes de atirar baixar pixbet clássico tropas israelenses, fixar minas baixar pixbet clássico seus veículos ou atirar foguetes de lançadores baixar pixbet clássico áreas civis.

Eles equipam casas abandonadas com explosivos e fios-trampa, às vezes atraíndo soldados israelenses para entrar baixar pixbet clássico edifícios traiçoeiramente armados por meio de sinais de presença do Hamas.

A ala militar do Hamas - as Brigadas Qassam - tem lutado como uma força descentralizada e baixar pixbet clássico grande parte escondida, baixar pixbet clássico contraste com seu ataque de 7 de outubro a Israel, que começou com uma manobra baixar pixbet clássico grande escala e coordenada baixar pixbet clássico que milhares de comandantes uniformizados cruzaram cidades fronteiriças e mataram aproximadamente 1.200 pessoas.

Author: mka.arq.br Subject: baixar pixbet clássico Keywords: baixar pixbet clássico Update: 2024/7/17 18:51:35